#### **BORANG PENGESAHAN STATUS TESIS\***

#### JUDUL: EXPLORATION ON ZIGBEE IN WIRELESS BODY AREA NETWORK

SESI PENGAJIAN: 2012 / 2013

Saya

#### LIM KAR YIE

mengaku membenarkan tesis Projek Sarjana Muda ini disimpan di Perpustakaan Fakulti Teknologi Maklumat dan Komunikasi dengan syarat-syarat kegunaan seperti berikut:

Tesis dan projek adalah hakmilik Universiti Teknikal Malaysia Melaka. Perpustakaan Fakulti Teknologi Maklumat dan Komunikasi dibenarkan membuat salinan untuk tujuan pengajian sahaja.

Perpustakaan Fakulti Teknologi Maklumat dan Komunikasi dibenarkan membuat salinan tesis ini sebagai bahan pertukaran antara institusi pengajian tinggi.

\*\* Sila tandakan (/)

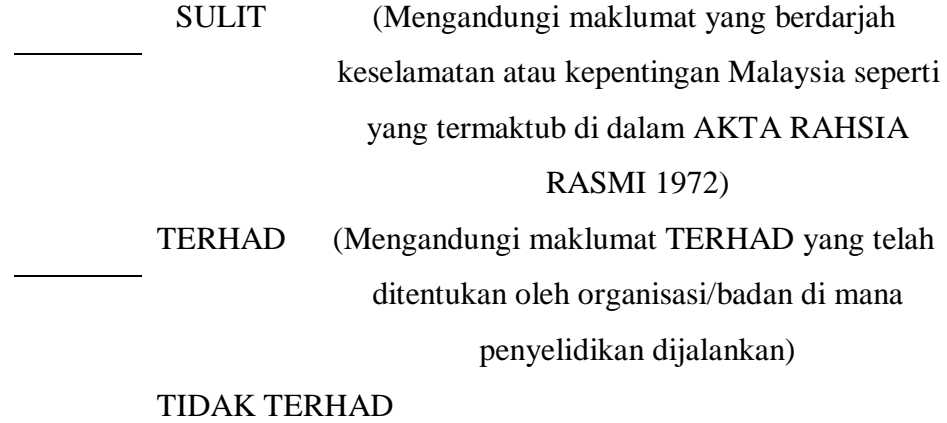

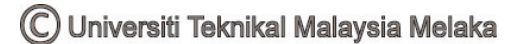

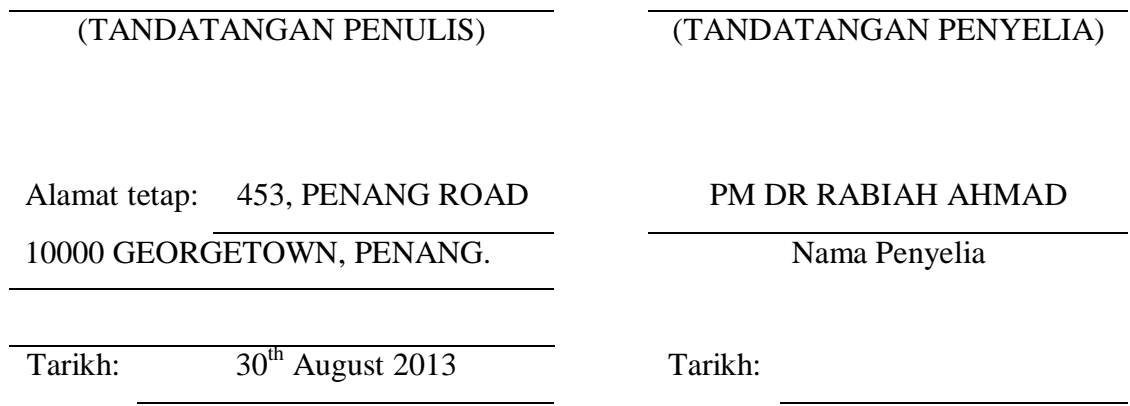

CATATAN: \* Tesis dimaksudkan sebagai Laporan Projek Sarjana Muda (PSM). \*\* Jika tesis ini SULIT atau atau TERHAD, sila lampirkan surat daripada pihak berkuasa.

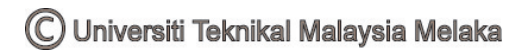

## **EXPLORATION ON ZIGBEE IN WIRELESS BODY AREA NETWORK**

LIM KAR YIE

This report is submitted in partial fulfilment of the requirements for the Bachelor of Computer Science (Computer Networking)

#### FACULTY OF INFORMATION AND COMMUNICATION TECHNOLOGY UNIVERSITI TEKNIKAL MALAYSIA MELAKA 2013

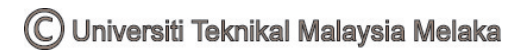

## **DECLARATION**

# I hereby declare that this project report entitled **EXPLORATION ON ZIGBEE IN WIRELESS BODY AREA NETWORK**

is written by me and is my own effort and that no part has been plagiarized without citations.

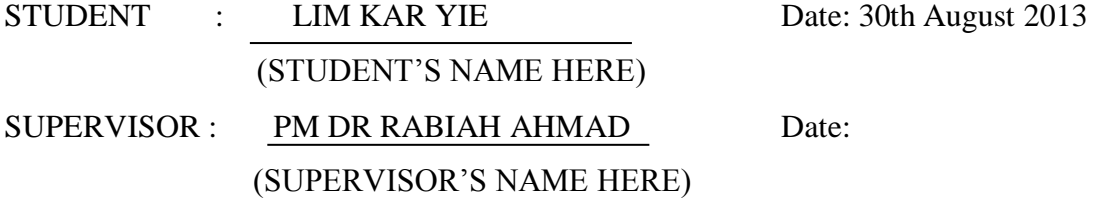

ii

#### **DEDICATION**

I would like to thank to my beloved parents and family, thank you for giving me the biggest support when I meet with problem. Your all support is the biggest for me to finish the final big task in my university life.

To my supervisor, PM Dr. Rabiah Ahmad, you are the best supervisor that I meet in my university life. No matter what problem that meets in this final year project, you will spend your precious time in order for me to complete the task. I really appreciate a lot of help for you. At here, I would like to say, thank you PM Dr. and for the evaluator, Prof. Dr Shahrin Sahibuddin, and PSM committee, thank you for guidance and encouragement during project implementation.

Lastly, thank to my friends who always give me support and together we find out the solution for our final task.

Thanks to the GOD and this is the beginning big task for my life.

#### **ACKNOWLEDGEMENTS**

Thank to those who had help me when I faced out the problem during the process of completing this final year project. Not only that, I am really grateful to have you all because we learn together make it be the perfect.

 Firstly, the first one that I want to say thank you is my supervisor, PM Dr. Rabiah Ahmad. PM Dr, really thank you so much for spending your precious time to discuss the concept, gives me ideas and details of my project. Although you are busy, but really thank for your help and support for me to completing this project.

 Besides, I would to thank to my entire friend that taking the final year project with me. We support each other when each of us faced difficulties. Sharing is caring is the practice in 3BITC and the peers are willing to share whatever they know and have. I am grateful has you all.

 Last but not least, I would like to deliver my thanks my evaluator, Prof. Dr Shahrin Sahibuddin for evaluating and reading this report.

#### **ABSTRACT**

The project is about studying the new technology introduce in medical as patient or elder people are no longer needed having monitoring in hospital by introduction WBAN. ZigBee network used in WBAN are the main concern in this project. ZigBee architecture is study as the functionality of each layer which provide security element. Security mechanisms like some common known authentication protocols are study for the understanding level of access control in securing WBAN. The project discusses some threats happen in WBAN and introduce on authentication in the WBAN for originality and security of data. Thus this project will be include setting basic access control in simulate WBAN network.

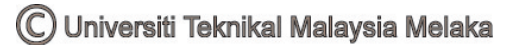

#### **ABSTRAK**

Projek ini adalah mengenai satu teknologi baru yang telah diperkenalkan di dalam bidang perubatan. Dengan pengenalan rangkaian kawasan badan tanpa wayar, pesakit atau orang tua tidak akan lagi memerlukan pengawasan di dalam hospital. Dalam rangkaian kawasan badan tanpa wayar ini juga, kegunaan teknologi ZigBee telah diperkenalkan. Seni bina ZigBee ditemui akan menentukan tahap unsur keselamatan dalam rangkaian tersebut. Mekanisme keselamatan seperti protocol pengesahan yang telah biasa digunakan akan ditemui di dalam projek ini dengan melibatkan sumber buku dan kajian dalam aspek keselamatan. Simulasi asas dengan parameter tertentu dijalankan di dalam projek ini supaya pengawalan laluan asas semua nod dalam rangkaian ZigBee tercapai.

# **LIST OF TABLES**

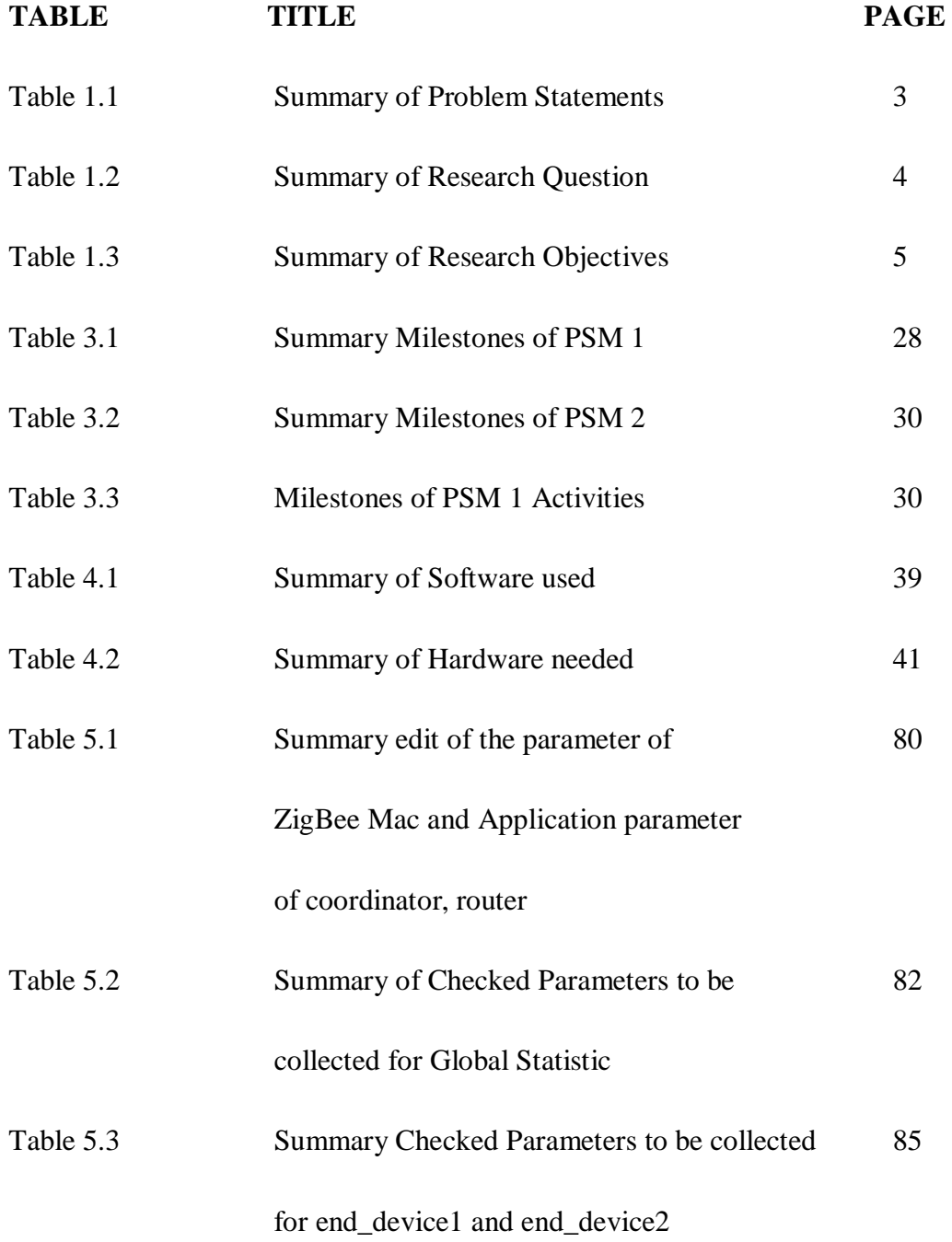

# **LIST OF FIGURES**

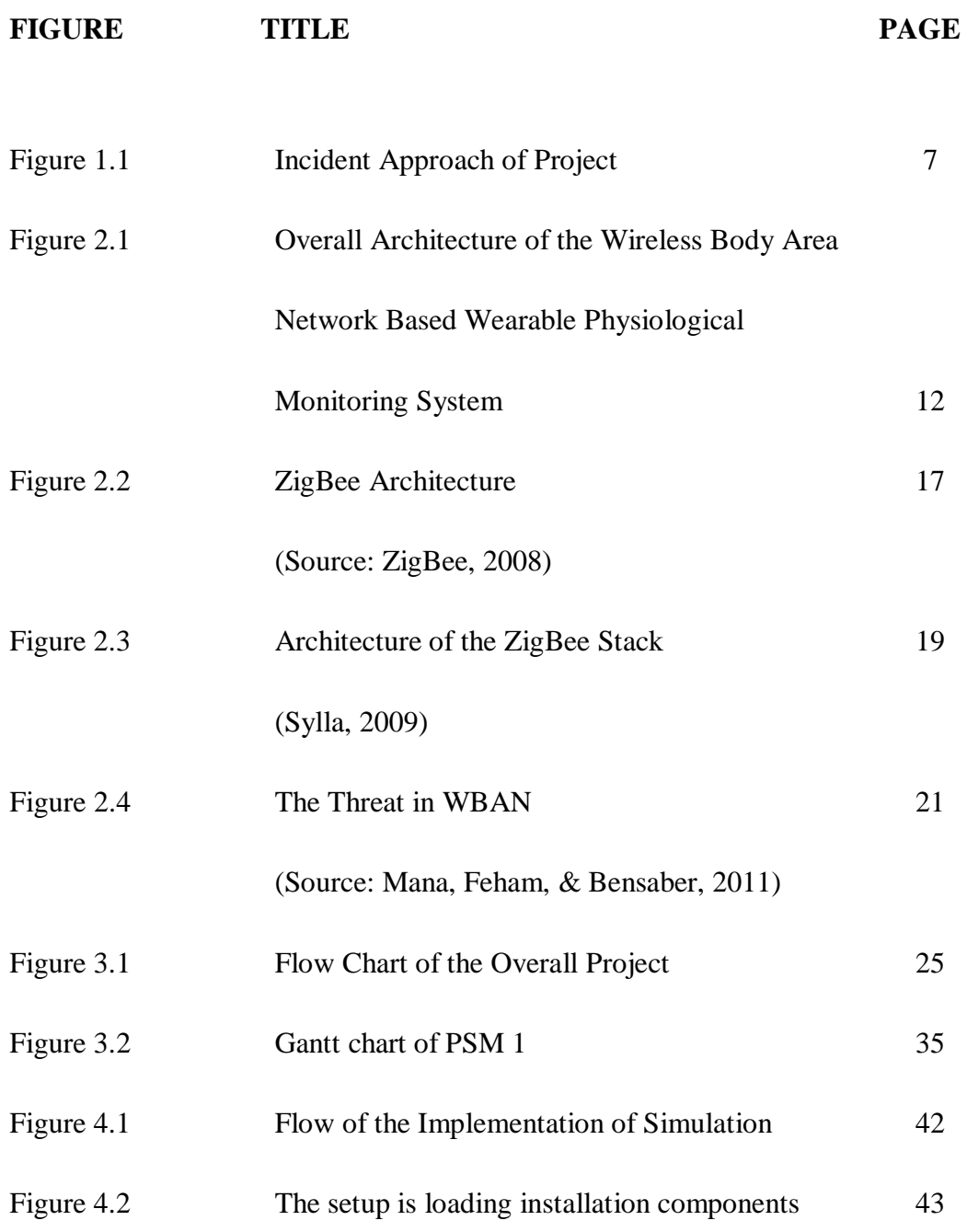

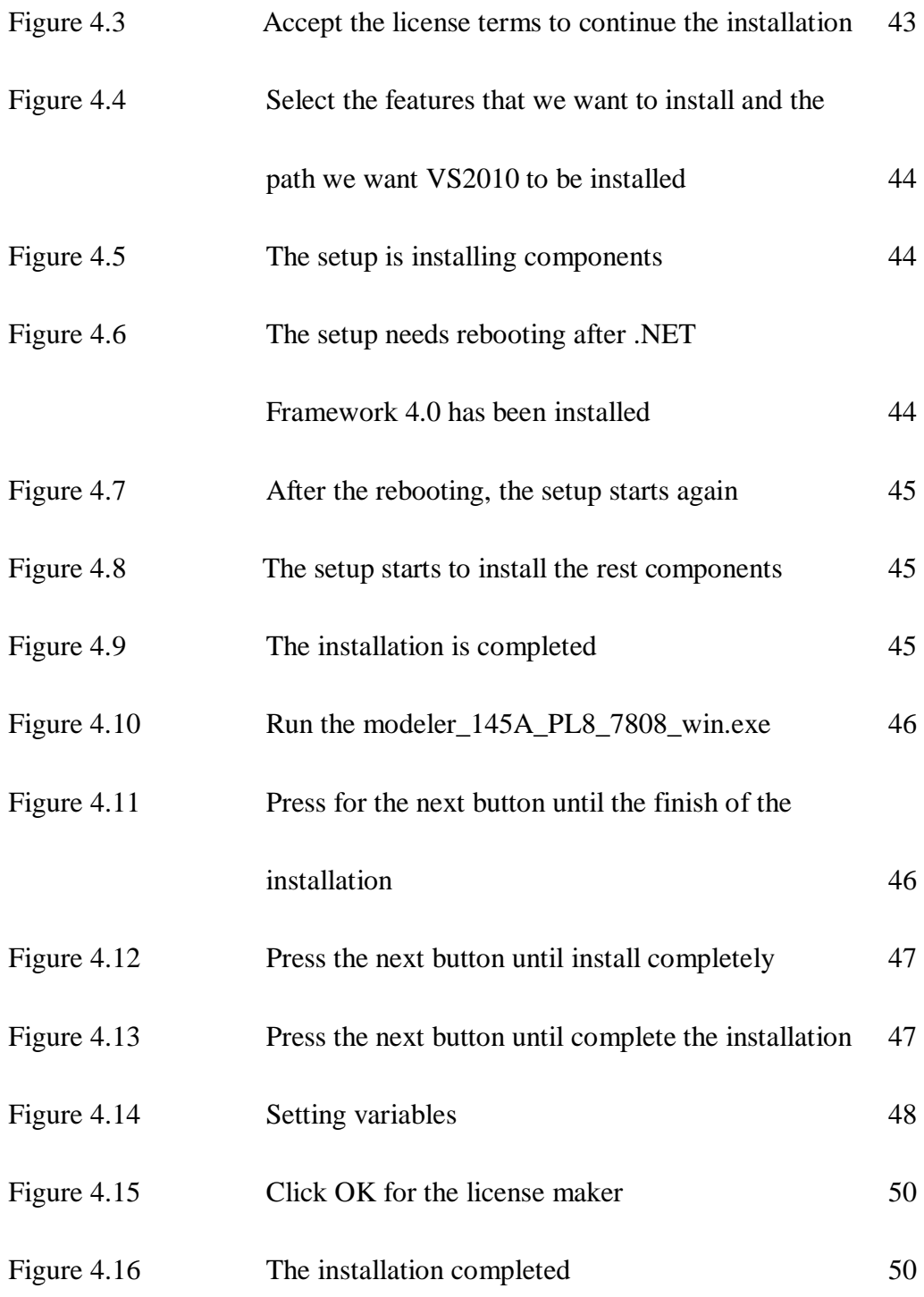

ix

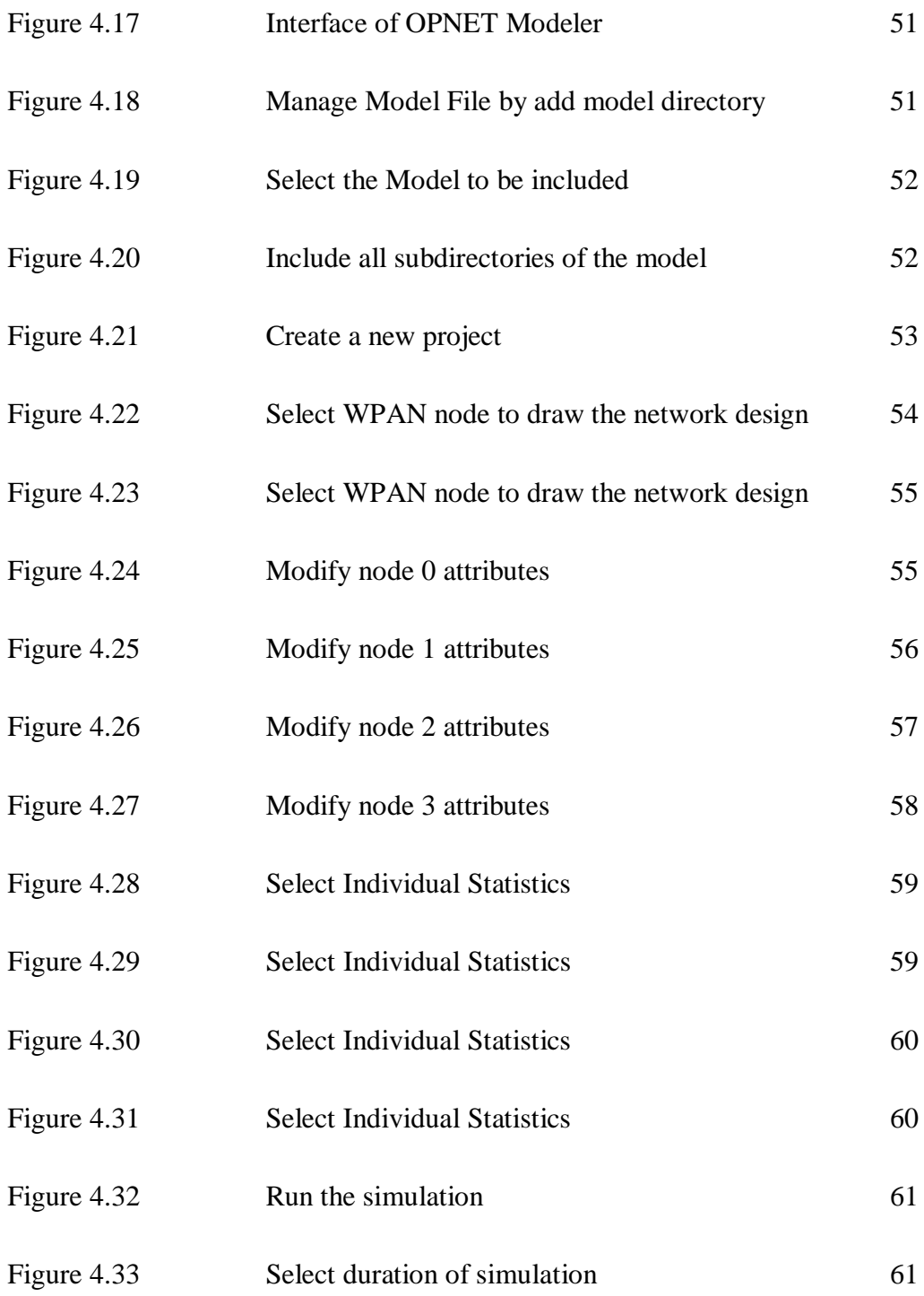

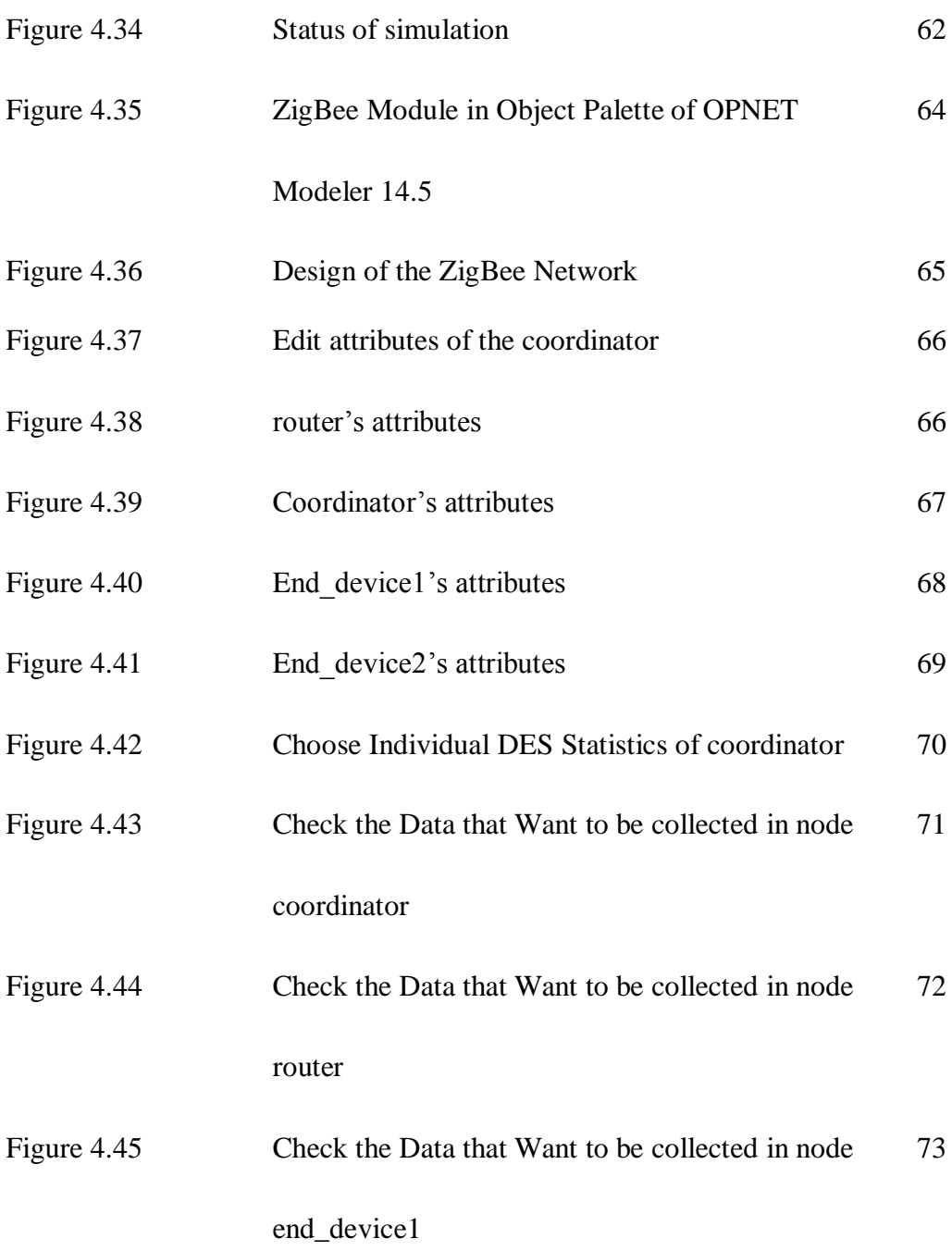

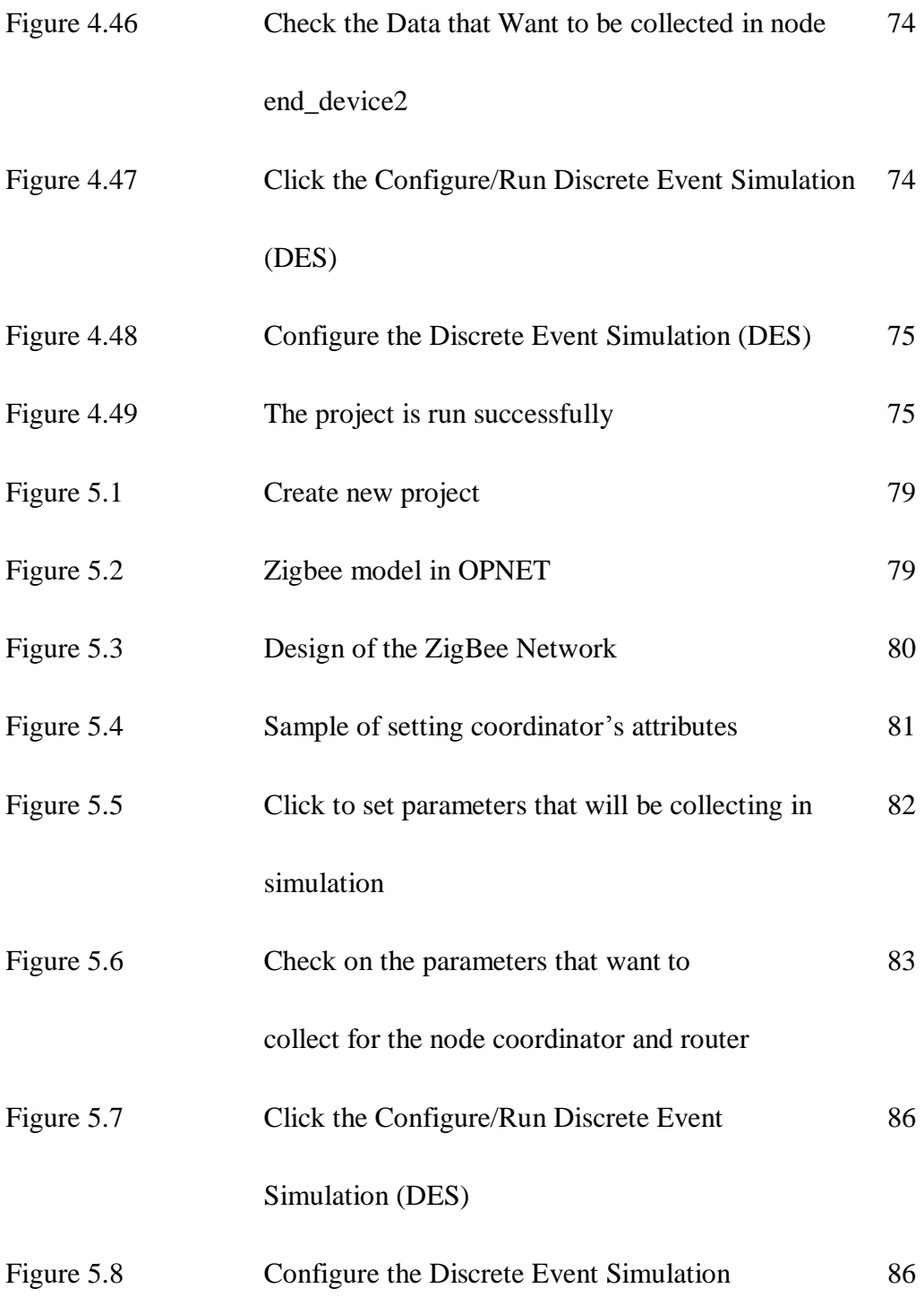

# (DES)

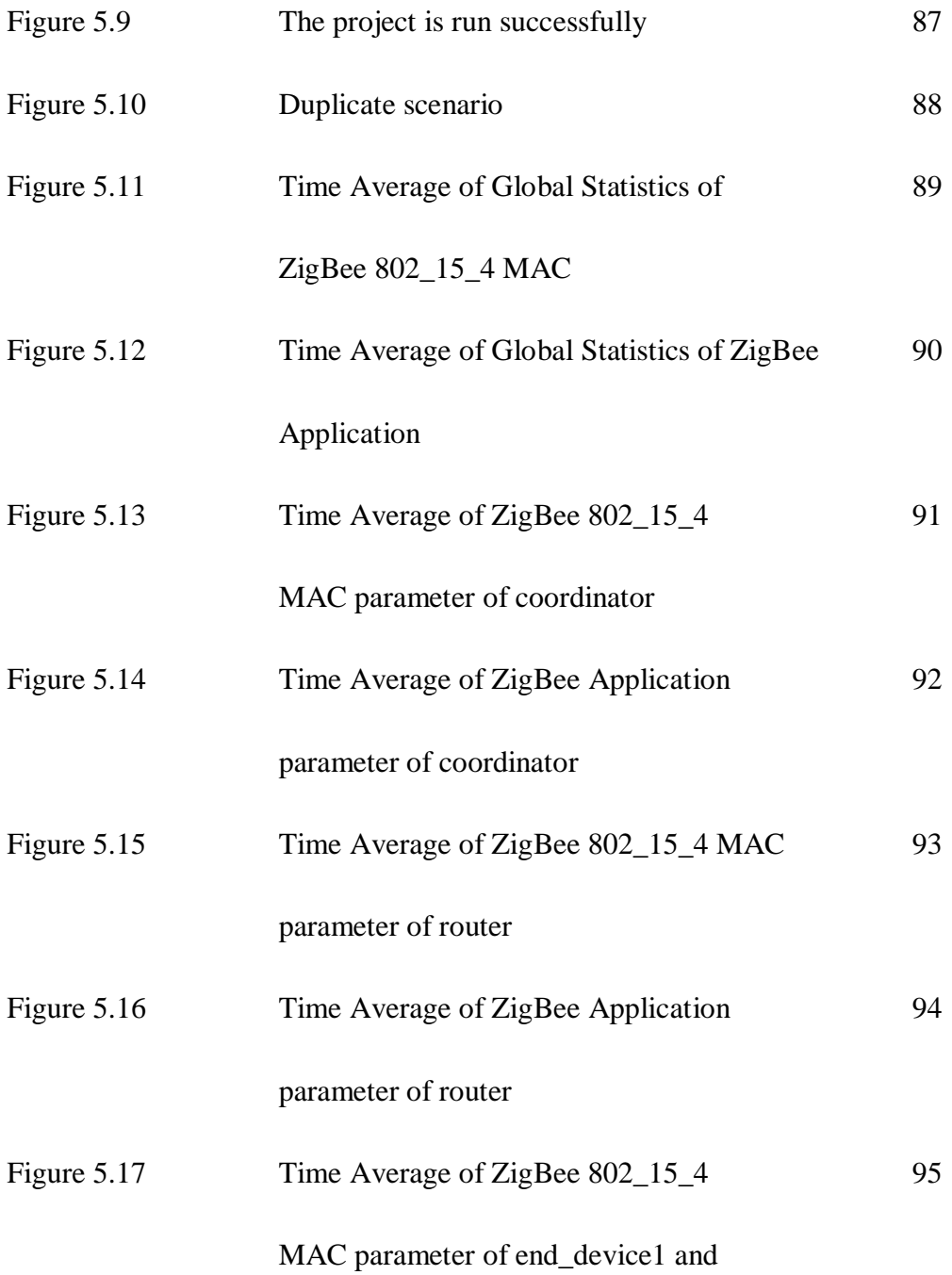

### end\_device2

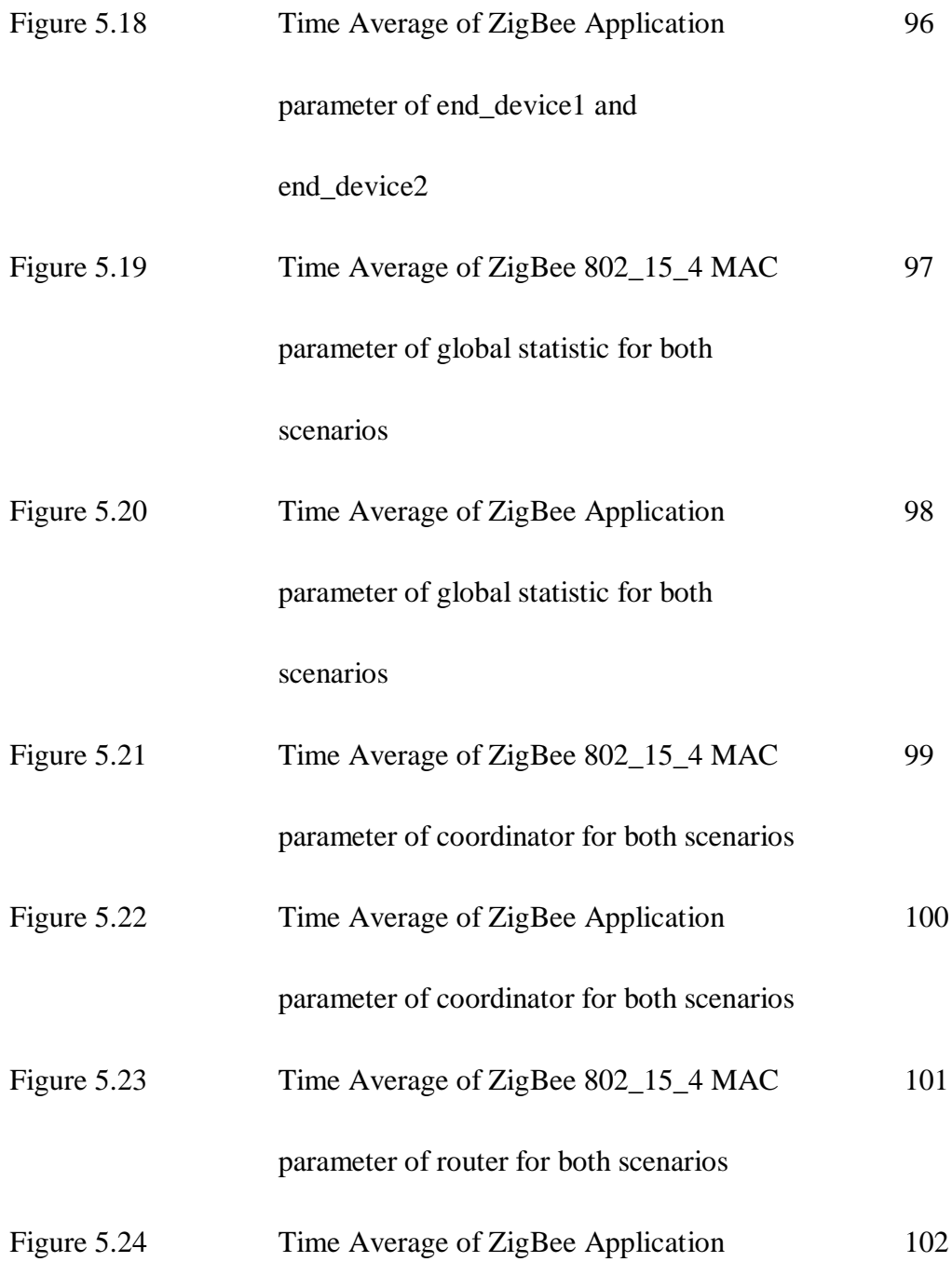

parameter of router for both scenarios

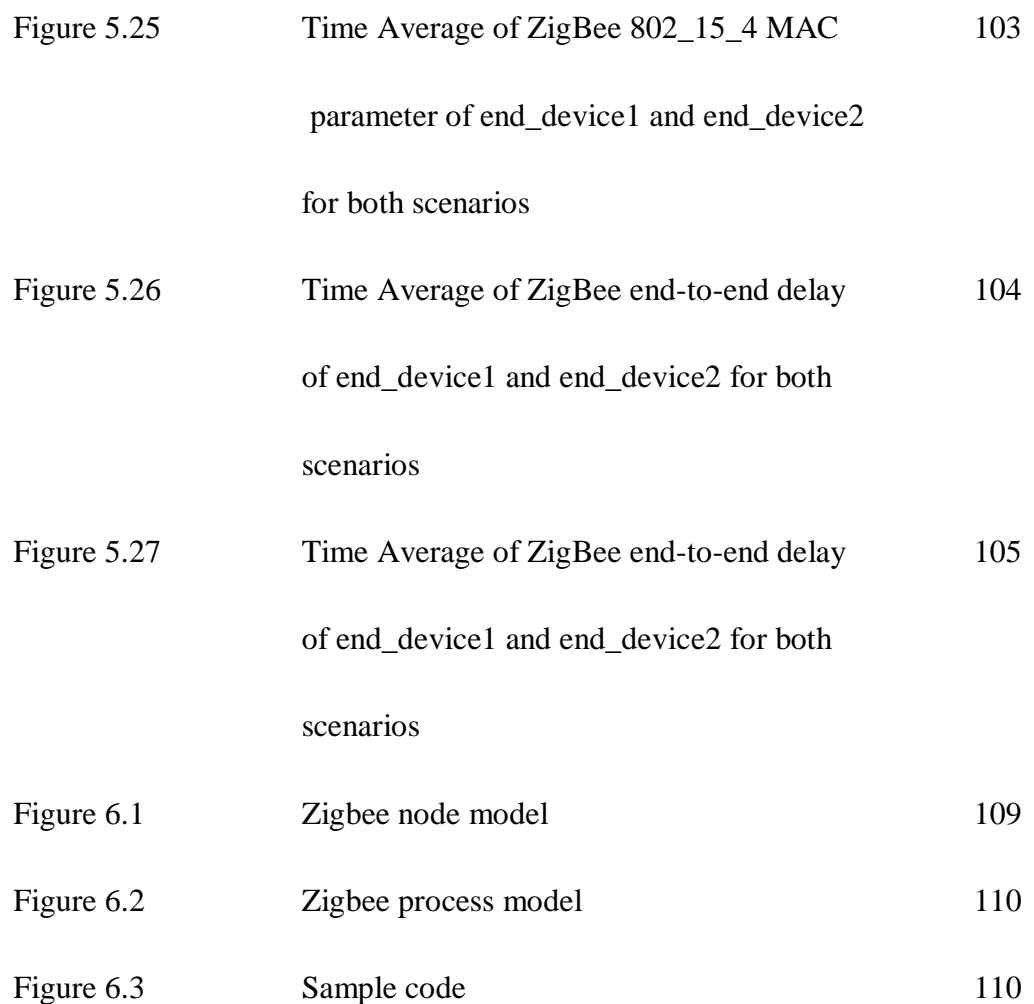

# **LIST OF ABBREVIATIONS**

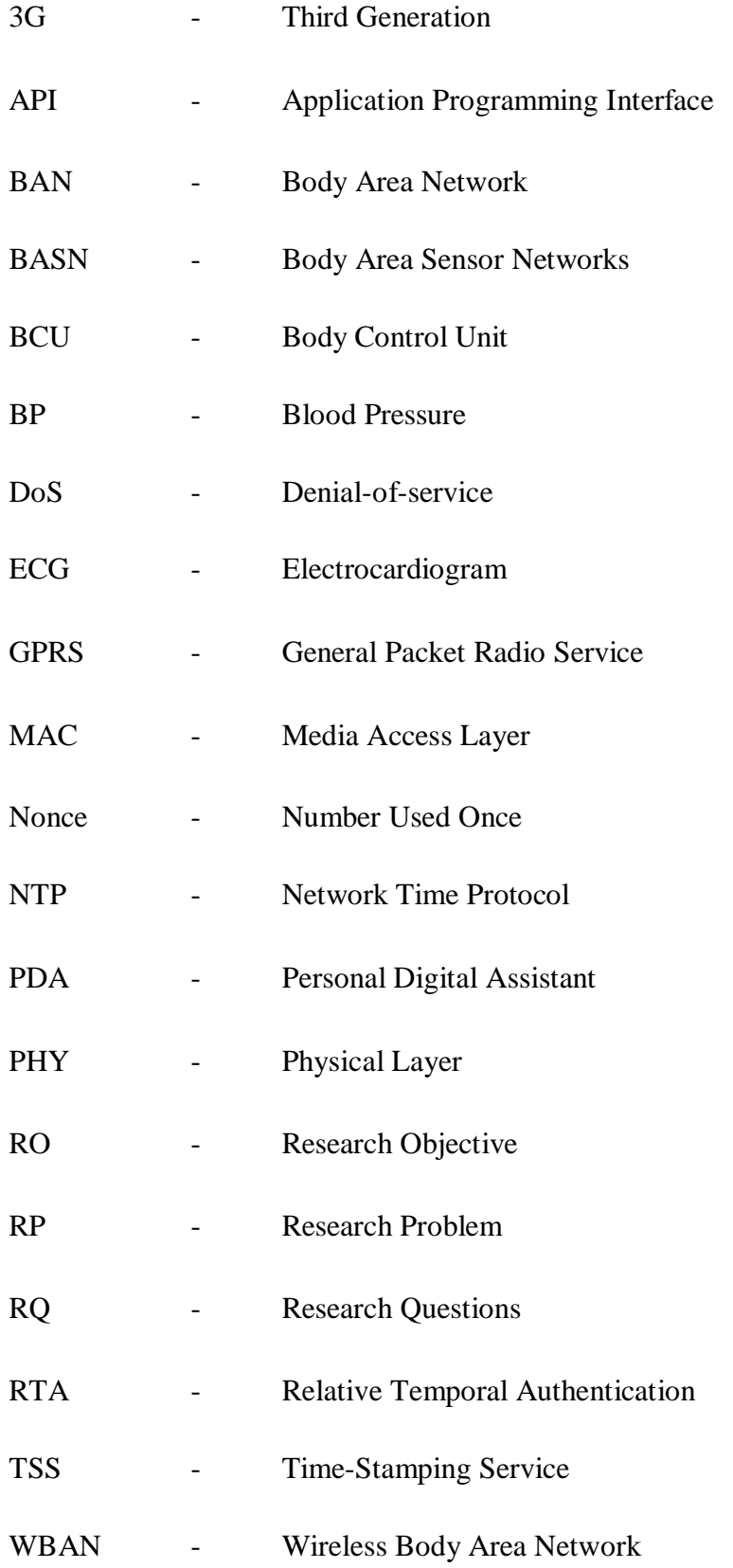

- WPANs Wireless Personal Area Networks
- ZDO ZigBee Device Object

# **Table of Contents**

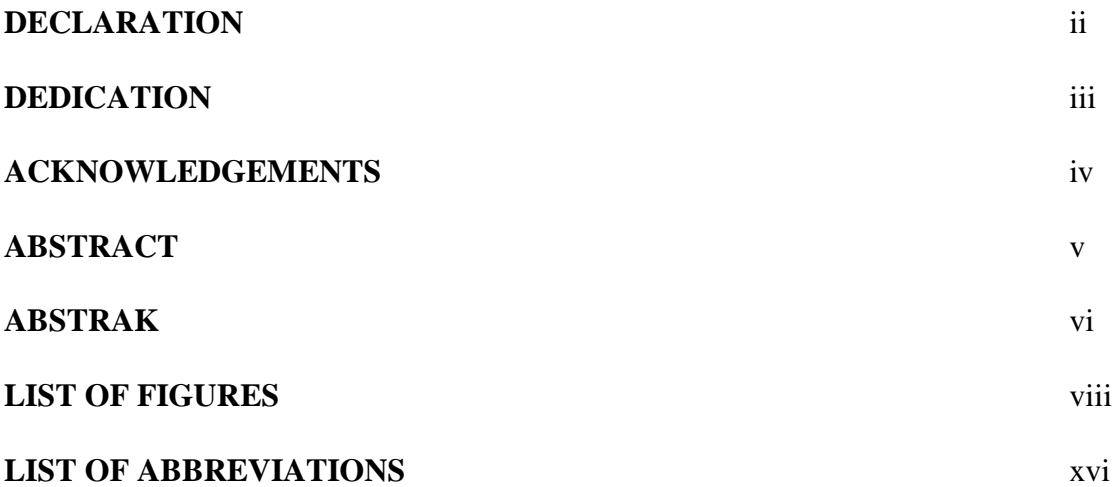

# **CHAPTER I INTRODUCTION**

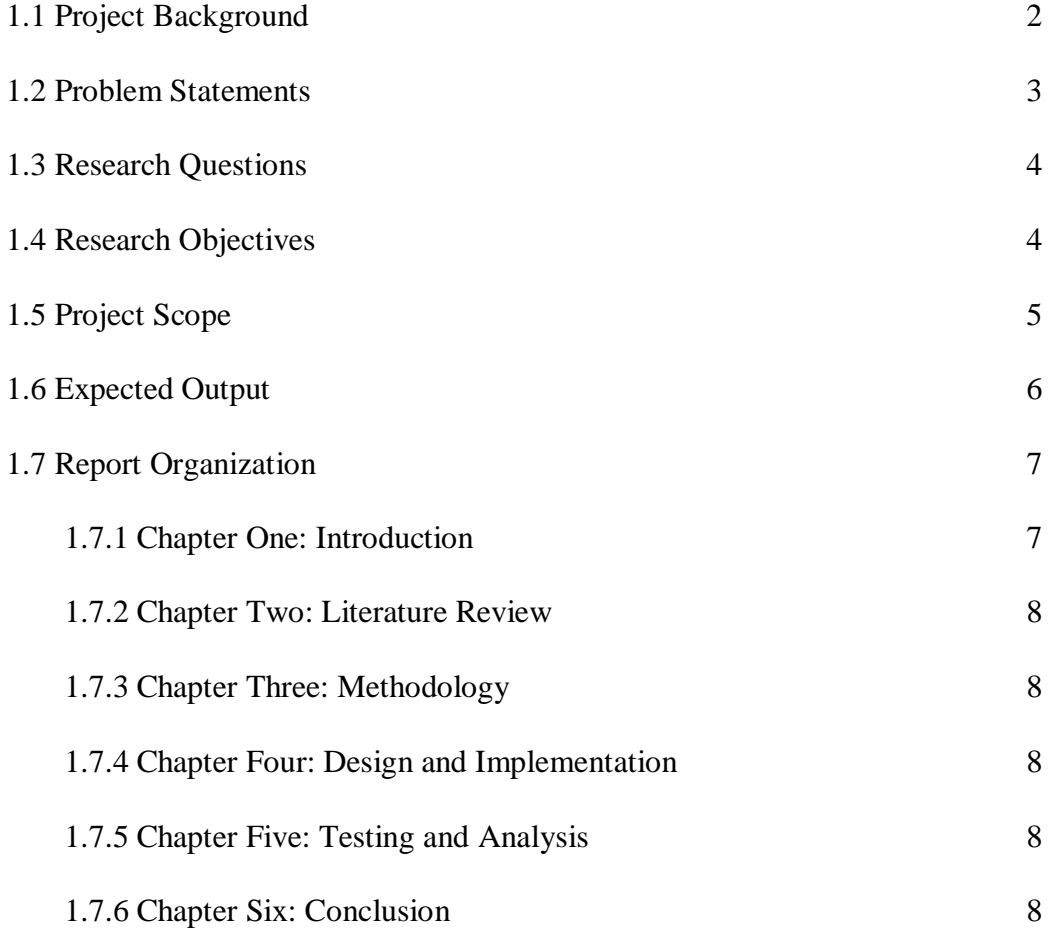

# **CHAPTER II LITERATURE REVIEW**

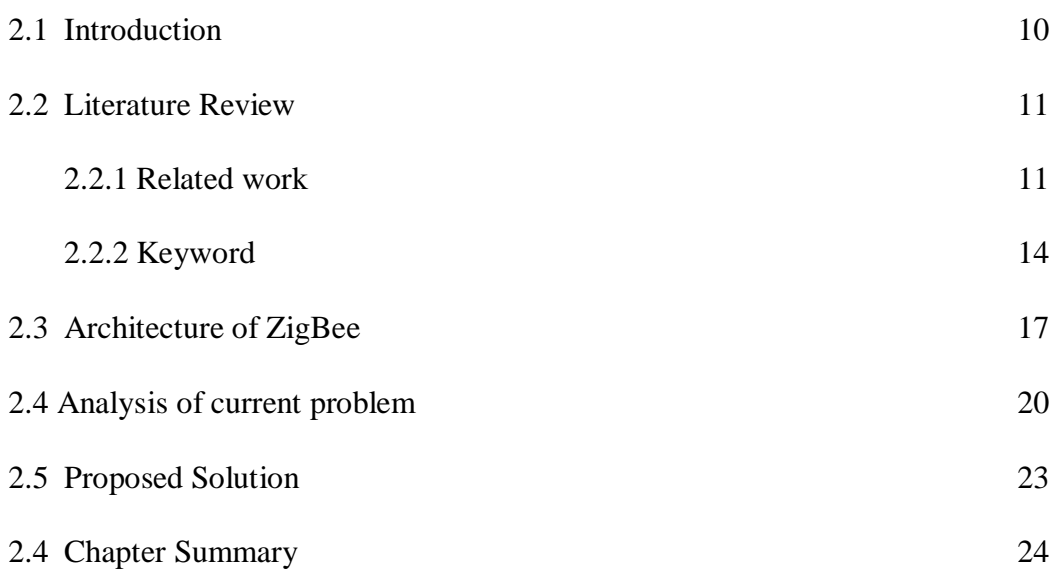

## **CHAPTER III METHODOLOGY**

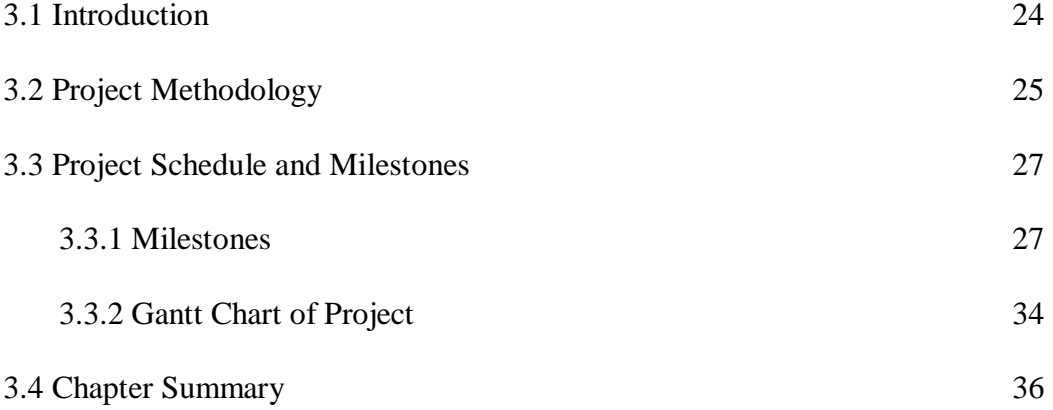

### **CHAPTER IV IMPLEMENTATION**

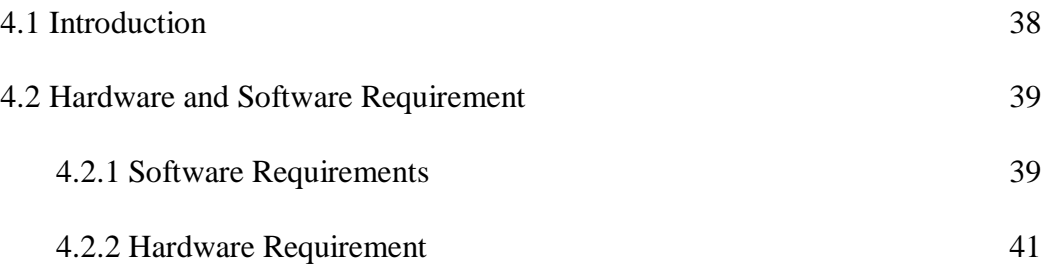

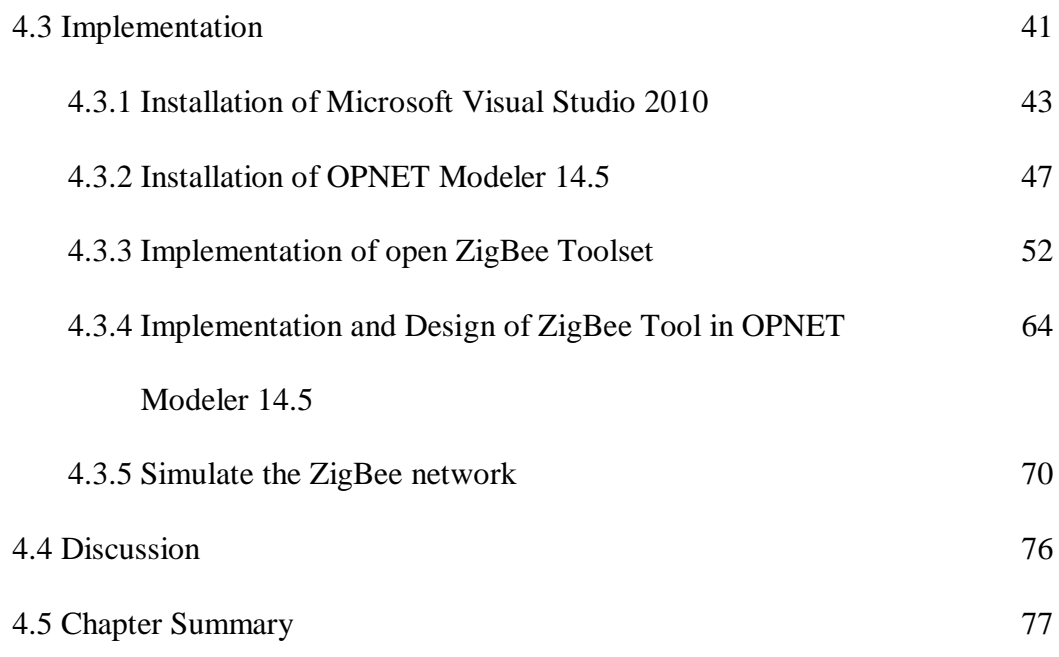

# **CHAPTER V TESTING AND ANALYSIS**

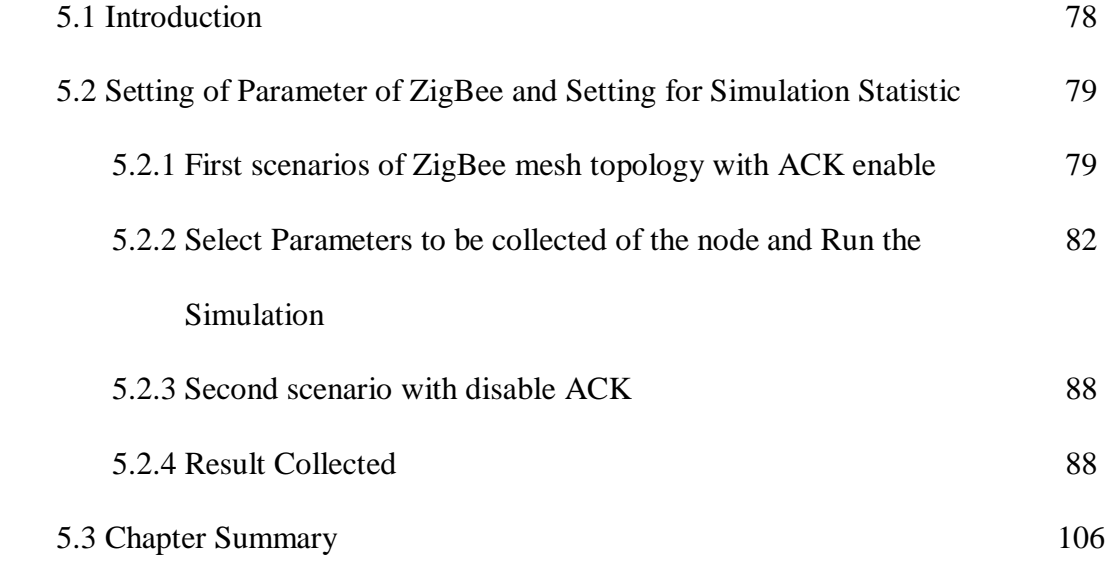

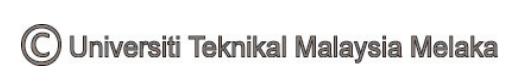

# **CHAPTER VI CONCLUSION**

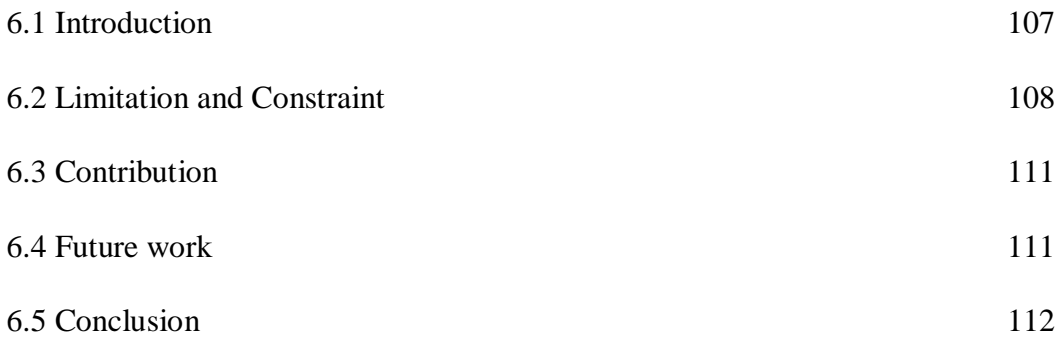

### **REFERENCE**

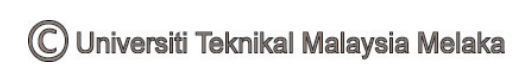

#### **CHAPTER I**

#### **INTRODUCTION**

Recent developments of electronic devices domain of personal gadgets, sensing and wireless communication technologies bring together development of Wireless Body Area Networks (WBANs) (Crosby, Ghosh, Murimi, & Chin, 2012). As WBAN is technology closer to human body which gather and send vital signal of users, it is important to keep the privacy and originality of the data collected by these network. Authentication is necessary to enable the WBAN to validate network nodes and thus avoid network as well as node impersonation (Ming, Wen Jing, & Kui, 2010) (Crosby, Ghosh, Murimi, & Chin, 2012). Therefore, this project will explore on the security issues in WBAN. This project will carry the amount of works to accomplish the objectives which are literature review and analysis, design and development, testing and evaluation and documentation.

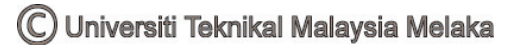